# NAG Library Routine Document

# F07TGF (DTRCON)

<span id="page-0-0"></span>Note: before using this routine, please read the Users' Note for your implementation to check the interpretation of bold italicised terms and other implementation-dependent details.

#### 1 Purpose

F07TGF (DTRCON) estimates the condition number of a real triangular matrix.

#### 2 Specification

SUBROUTINE F07TGF (NORM, UPLO, [DIAG, N](#page-1-0), [A](#page-1-0), [LDA](#page-1-0), [RCOND, WORK, IWORK](#page-1-0), [INFO](#page-1-0)) & INTEGER N, LDA, IWORK(N), INFO REAL (KIND=nag\_wp) A(LDA,\*), RCOND, WORK(3\*N)<br>CHARACTER(1) NORM, UPLO, DIAG NORM, UPLO, DIAG

The routine may be called by its LAPACK name *dtreon*.

## 3 Description

F07TGF (DTRCON) estimates the condition number of a real triangular matrix A, in either the 1-norm or the  $\infty$ -norm:

 $\kappa_1(A) = ||A||_1 ||A^{-1}||_1$  or  $\kappa_\infty(A) = ||A||_\infty ||A^{-1}||_\infty$ .

Note that  $\kappa_{\infty}(A) = \kappa_1(A^{\mathsf{T}})$ .

Because the condition number is infinite if  $A$  is singular, the routine actually returns an estimate of the reciprocal of the condition number.

The routine computes  $||A||_1$  or  $||A||_{\infty}$  exactly, and uses Higham's implementation of Hager's method (see Higham (1988)) to estimate  $||A^{-1}||_1$  or  $||A^{-1}||_{\infty}$ .

#### 4 References

Higham N J (1988) FORTRAN codes for estimating the one-norm of a real or complex matrix, with applications to condition estimation ACM Trans. Math. Software 14 381–396

#### 5 Parameters

1: NORM – CHARACTER(1) Input

On entry: indicates whether  $\kappa_1(A)$  or  $\kappa_\infty(A)$  is estimated.

```
NORM = '1' or 'O'
```
 $\kappa_1(A)$  is estimated.

 $NORM = 'I'$ 

 $\kappa_{\infty}(A)$  is estimated.

*Constraint*:  $NORM = '1'. 'O'$  or 'I'.

2: UPLO – CHARACTER(1) Input

On entry: specifies whether  $A$  is upper or lower triangular.

 $UPLO = 'U'$ 

A is upper triangular.

<span id="page-1-0"></span> $UPLO = 'L'$  $UPLO = 'L'$ A is lower triangular. Constraint:  $UPLO = 'U'$  or  $'L'.$ 3: DIAG – CHARACTER(1) Input On entry: indicates whether  $A$  is a nonunit or unit triangular matrix.  $DIAG = 'N'$ A is a nonunit triangular matrix.  $DIAG = 'U'$ A is a unit triangular matrix; the diagonal elements are not referenced and are assumed to be 1. *Constraint*:  $DIAG = 'N'$  or  $'U'$ . 4: N – INTEGER Input On entry: n, the order of the matrix A. Constraint:  $N \geq 0$ . 5:  $A(LDA, *) - REAL (KIND = nagwp)$  array Input Note: the second dimension of the array A must be at least max $(1, N)$ . On entry: the n by n triangular matrix  $A$ . If [UPLO](#page-0-0)  $=$  'U', A is upper triangular and the elements of the array below the diagonal are not referenced. If [UPLO](#page-0-0)  $=$  'L', A is lower triangular and the elements of the array above the diagonal are not referenced. If  $DIAG = 'U'$ , the diagonal elements of A are assumed to be 1, and are not referenced. 6: LDA – INTEGER Input On entry: the first dimension of the array A as declared in the (sub)program from which F07TGF (DTRCON) is called. Constraint:  $LDA > max(1, N)$ . 7: RCOND – REAL (KIND=nag\_wp) Output On exit: an estimate of the reciprocal of the condition number of  $A$ . RCOND is set to zero if exact singularity is detected or if the estimate underflows. If RCOND is less than *machine precision*, then A is singular to working precision. 8:  $WORK(3 \times N) - REAL (KIND=nag wp) array$  Workspace 9: IWORK(N) – INTEGER array Workspace 10: INFO – INTEGER Output On exit: INFO = 0 unless the routine detects an error (see Section 6).

### 6 Error Indicators and Warnings

 $INFO < 0$ 

If INFO  $= -i$ , argument i had an illegal value. An explanatory message is output, and execution of the program is terminated.

#### 7 Accuracy

The computed estimate [RCOND](#page-1-0) is never less than the true value  $\rho$ , and in practice is nearly always less than  $10\rho$ , although examples can be constructed where [RCOND](#page-1-0) is much larger.

#### 8 Parallelism and Performance

F07TGF (DTRCON) is not threaded by NAG in any implementation.

F07TGF (DTRCON) makes calls to BLAS and/or LAPACK routines, which may be threaded within the vendor library used by this implementation. Consult the documentation for the vendor library for further information.

Please consult the [X06 Chapter Introduction](#page-0-0) for information on how to control and interrogate the OpenMP environment used within this routine. Please also consult the Users' Note for your implementation for any additional implementation-specific information.

#### 9 Further Comments

A call to F07TGF (DTRCON) involves solving a number of systems of linear equations of the form  $Ax = b$  or  $A<sup>T</sup>x = b$ ; the number is usually 4 or 5 and never more than 11. Each solution involves approximately  $n^2$  floating-point operations but takes considerably longer than a call to F07TEF (DTRTRS) with one right-hand side, because extra care is taken to avoid overflow when A is approximately singular.

The complex analogue of this routine is F07TUF (ZTRCON).

#### 10 Example

This example estimates the condition number in the 1-norm of the matrix A, where

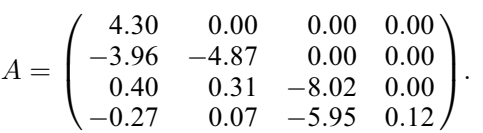

The true condition number in the 1-norm is 116.41.

#### 10.1 Program Text

```
Program f07tgfe
! F07TGF Example Program Text
! Mark 25 Release. NAG Copyright 2014.
! .. Use Statements ..
     Use nag library, Only: dtrcon, nag wp, x02ajf
! .. Implicit None Statement ..
     Implicit None
! .. Parameters ..
     Integer, Parameter :: nin = 5, nout = 6
     Character (1), Parameter :: diag = 'N', norm = '1'! .. Local Scalars ..
     Real (Kind=naq_wp) :: rcond
     Integer :: i, info, lda, n
     Character (1) :: uplo
! .. Local Arrays ..
     Real (Kind=nag_wp), Allocatable :: a(:,:), work(:)<br>Integer, Allocatable :: iwork(:)
     Integer, Allocatable
! .. Executable Statements ..
     Write (nout,*) 'F07TGF Example Program Results'
! Skip heading in data file
     Read (nin,*)
     Read (nin,*) n
```

```
lda = n
     Allocate (a(lda,n),work(3*n),iwork(n))
! Read A from data file
     Read (nin,*) uplo
     If (uplo=='U') Then
       Read (nin,*) (a(i,i:n), i=1,n)
     Else If (uplo=='L') Then
      Read (nin, *)(a(i, 1:i), i=1, n)End If
! Estimate condition number
! The NAG name equivalent of dtrcon is f07tgf
     Call dtrcon(norm,uplo,diag,n,a,lda,rcond,work,iwork,info)
     Write (nout,*)
     If (rcond>=x02ajf()) Then
        Write (nout, 99999) 'Estimate of condition number =', &
         1.0E0_nag_wp/rcond
     Else
       Write (nout,*) 'A is singular to working precision'
     End If
99999 Format (1X,A,1P,E10.2)
   End Program f07tgfe
```
#### 10.2 Program Data

F07TGF Example Program Data 4 :Value of N<br>  $'L'$  :Value of U :Value of UPLO 4.30  $-3.96$   $-4.87$ <br>0.40 0.31  $0.31 - 8.02$ -0.27 0.07 -5.95 0.12 :End of matrix A

#### 10.3 Program Results

F07TGF Example Program Results

Estimate of condition number = 1.16E+02